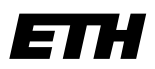

Eidgenössische Technische Hochschule Zürich Swiss Federal Institute of Technology Zurich

# **Informatik I - D-ITET**

Wintersemester 2003/2004

*Prof. Markus Gross, Bruno Heidelberger, Richard Keiser, Nicky Kern, Edouard Lamboray, Christoph Niederberger, Tim Weyrich, Felix Eberhard, Manuel Graber, Nathalie Kellenberger, Marcel Kessler, Lior Wehrli*

# **Uebung 8 - Funktionen und File IO**

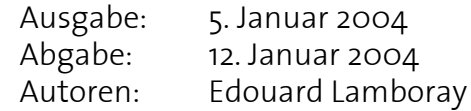

# **Temperaturanalyse, 2. Teil**

In dieser Aufgabe beschäftigen wir uns erneut mit Temperaturdaten. Diesmal wollen wir die Temperaturen aus einer Datei einlesen, bearbeiten und dann wieder abspeichern.

Eine unbekannte Anzahl an Temperaturwerten ist in einer Binärdatei abgespeichert. Das Format ist:

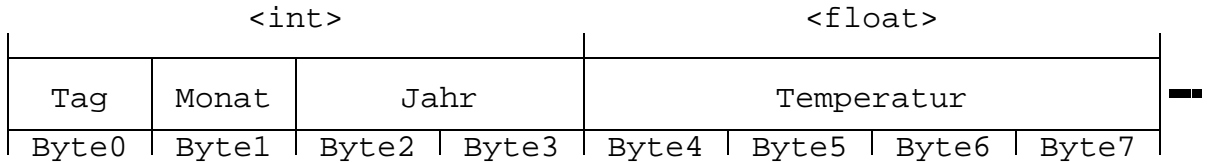

Eine enstprechende Datei mit Testdaten kann von der Vorlesungswebseite heruntergeladen werden.

### **1. Ermitteln der Anzahl Temperaturwerte 2 Punkte**

Die Anzahl Temperaturwerte in der Datei ist a priori unbekannt. Schreibe eine Funktion, welche als Argument einen Dateinamen erhält und die Anzahl Temperaturwerte im oben angegebenen Format ermittelt und zurückgibt.

**Hinweis:** Kennt man die Länge der Datei, kann man berechnen wieviele Ints und Floats in die entsprechende Länge passen. Das Resultat ergibt dann die Anzahl gespeicherter Temperaturwerte.

## **2. Auslesen der Temperaturwerte 3 Punkte**

Definiere einen geeigneten Struct, um ein Paar von Tagesdatum und Tagestemperatur zu speichern. Implementiere eine Funktion, welche die Datenpaare aus einer Datei in ein Array schreibt. Die Funktion erhält als Argumente einen Dateinamen, ein Array von Temperaturstructs und die Anzahl zu lesender Paare. Sie gibt die Anzahl korrekt gelesener Datenpaare zurück. Das Temperaturarray muss ausserhalb der Funktion alloziert werden.

**Hinweis:** Das in einem int abgespeicherte Tagesdatum muss mit logischen Bitoperationen in seine Bestandteile zerlegt werden.

# **3. Ermitteln der Durchschnittstemperatur 1 Punkte**

Schreibe eine Funktion welche die Durchschnittstemperatur aus einer Reihe von Tagestemperaturen ermittelt. Die Funktion erhält als Argumente ein Array von Datum-Temperatur Paaren und die Anzahl Werte. Die Funktion gibt die Durchschnittstemperatur zurück.

# **4. Abspeichern der Temperaturwerte 2 Punkte**

Schreibe eine Funktion welche eine Reihe von Temperaturstructs und die entsprechende Durchschnittstemperatur in einer Textdatei abspeichert. Die Funktion erhält als Argumente einen Dateinamen, ein Array von Temperaturstructs, die Anzahl Temperaturwerte und den Wert für den Temperaturschnitt. Die Funktion soll die Anzahl korrekt abgespeicherter Werte zurückgeben. Der Inhalt der Zieldatei soll folgendermassen aussehen:

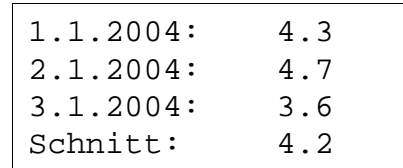

# **5. Hauptprogramm 2 Punkte**

Schreibe nun die main Funktion welche als Argumente zwei Dateinamen erhält und die folgenden Arbeitsschritte ausführt:

- Ermitteln der Anzahl Temperaturwerte und entsprechende Speicherallozierung.
- Einlesen einer Temperaturdatei im Binärformat.
- Berechnen der Durchschnittstemperatur.
- Abspeichern der Temperaturen samt Temperaturschnitt in einer Textdatei.
- Korrektes Beenden des Programms mit Speicherfreigabe.

# **6. Remote Operations (fakultativ)**

UNIX ist ein Multiuserbetriebssystem, d.h. es erlaubt gleichzeitig mehrere Benutzer. Man kann sich also über das Netz "einloggen", d.h. man kann auf einem Rechner arbeiten, ohne physisch an ihm zu sitzen. Das Programm, um auf einer anderen Maschine eine Shell zu starten (d.h. sich dort "einzuloggen"), ist die Secure Shell ssh:

> ssh user@machine

Um nun graphische Programme zu starten, muss die Anzeige (das Display) auf den richtigen Rechner umgelenkt werden. Das geht auf dem anderen Rechner mit

> setenv DISPLAY machine:0

wobei machine hier der Rechner ist, an dem man gerade sitzt, d.h. die Maschine auf der die Anzeige dann auch tatsächlich erscheinen soll. Das ":0" bezeichnet das Nullte Display (prinzipiell könnte eine Maschine mehr als eines haben).

Um zu verhindern, dass jeder Benutzer beliebige Programme auf beliebigen Bildschirmen anzeigen kann, muss man das Umleiten des Displays zuerst explizit erlauben. > xhost +machine

In diesem Fall ist machine der Name des entfernten Rechners.